## **Basic Unix commands**

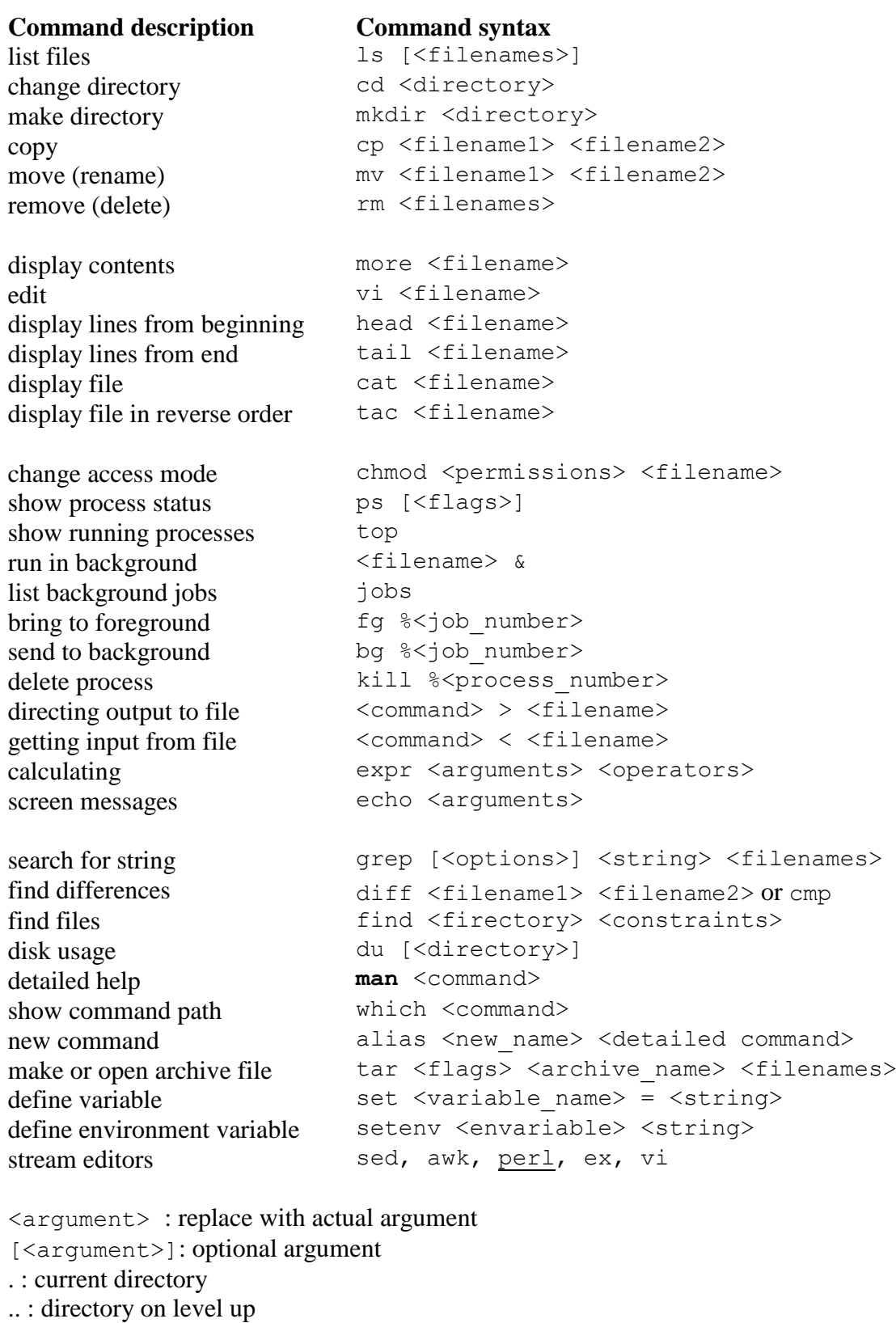

.<filename> : hidden file [ls –A] to display

<command1> | <command2> : command1 output used as input for command2

21/12/2001, 25/3/2021